## **Download Brush Photoshop Star Free Extra Quality**

Photoshop CS5 is a professional photo editing software which is widely used by all designers and photographers. This software offers a wide range of tools, such as textures and filters. It is also the most popular software among the professional and amateur photographers. In this tutorial, we will show you how to crack this software and its serial number. After cracking Photoshop, you can unlock this software and use it for free. Installing Adobe Photoshop is relatively easy and can be done in a few simple steps. First, go to Adobe's website and select the version of Photoshop that you want to install. Once you have the download, open the file and follow the on-screen instructions. Once the installation is complete, you need to crack Adobe Photoshop. To do this, you need to download a crack for the version of Photoshop that you want to use. Once you have the crack, open the file and follow the instructions to apply the crack. After the crack is applied, you can start using Adobe Photoshop. Be sure to back up your files since cracking software can be risky. With these simple steps, you can install and crack Adobe Photoshop.

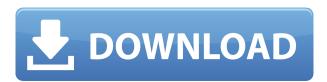

Basic editing tools, such as cropping and exposure corrections, remain where they have since Photoshop Elements 8. There are some changes to the user interface, which may make this easier to use. Nevertheless, when you look at the standard tools, you will find they are not as efficient as they used to be, and the way you edit the images has changed. Editing effects in general have also had some changes. In the past, you used to place your images in a folders of your choice or on image stacks. Now, you can place them in Lightroom's Library directly from wherever you save them in your camera. If you import photos to the Library from the same folder you are currently browsing in, you do not get the option to browse the folders of your choice. In the past, you could only use a single set of corrections at a time: if you wanted to make a variety of corrections, you had to use different filters to mimic them. Now you can use a drop-down menu to choose from standard, vintage or high contrast, and even to apply Filter Effects (such as Sketch, Adjust, Gradient and others). These filters offer a variety of presets, all labeled with a number. Workflow improvements also result in new features, such as the ability to navigate to the next image when you hit the next or previous button. Lightroom 5 offers more complex editing tools than ever before, but some of these changes are only available by using an extra plug-in known as "Photoshop Plug-In." Embedding Adobe Sensei technology into the Photoshop plug-in enhances the editor, and a range of other tools and functions are available in the Photoshop side.

## Photoshop 2022 (Version 23.1) Download Incl Product Key $\{\{\}\}\}$ 2023

What It Does: The Fill tool, formerly the Paint Bucket tool, fills any solid area with the color of your choice. It's great for solid backgrounds or coloring large areas. It can also be used to apply patterns to your images. The Gradient tool within the Fill tool lets you create a nice, faded background effect of the color of your choice. Photoshop is a suite of tools that let you manipulate your photos and see the results instantly. When selecting your tools and the features you would like to use, you will have a wide range of tools at your disposal. The standard version of Photoshop will let you edit photos and create slideshows. If you are interested in photo manipulation, the Creative Cloud version features a variety of tools that let you add effects and filter photos. Photo manipulation can also be done with a third party app like Photoshop Mix. A Creative Cloud subscription is required to use the full suite of tools available in Photoshop. However, the free version of the app does include the standard tools that are available to all. A free subscription is available for individuals and small businesses, while a paid subscription is required for larger businesses. Your primary tool in Photoshop is the toolbar. It is your tool for making selections, doing simple adjustments, and opening and closing files. It is also your tool for navigating around the interface. The toolbar is placed at the top of every window. You can also move it to the top of an individual window. e3d0a04c9c

## Photoshop 2022 (Version 23.1) Patch With Serial Key With Registration Code For Windows [32|64bit] {{ lAtest version }} 2022

When compared with other applications which include Adobe Photoshop Elements, Photoshop offers more tools and features than that of Photoshop which makes it complete full-fledged photo editing software application. Adobe Photoshop CC is one of the best software applications. Photoshop offers powerful tools that enable you to retouch images, create logos, add text, and even create 3D imagery. The features are extensive as well as highly intuitive allowing users to perform vital image adjustments like moving, cropping, and even flipping images on the fly. It also allows for a lot of tools and effects like brush, type, and shapes. All of these features make it a perfect tool for images and graphic designers. It is a full-featured photo editing software containing all multimedia compatible platforms. It was originally launched in the late 80s by the two brothers Thomas and John Knoll, who named the product after their own street in their hometown, called "Photoshop Street." The software system was eventually transferred to the Mac and Windows platforms in May 1990. The software also covered color images and bitmap graphics. The software made it easier to perform image manipulation or alteration using different tools and or techniques like text, filters, color and effects. It was a popular public whereby Macintosh users could produce highly high-quality images in graphic design programs at a lower cost than expensive professional programs with similar features.

download brush photoshop scratch download brush photoshop smoke free download brush photoshop snow download brush photoshop square free download brush photoshop splash free download brush photoshop hair free download brush photoshop how to download brush photoshop free download brush photoshop bird download brush photoshop bush

When designing an image, the basic elements need to be perfectly placed. If the designer's only tool is Photoshop, then automatic easy image resizing. This allows the users to edit and manipulate any of both types of "A" images. The resize tool understood by Photoshop is Resize, and this is being introduced by the Adobe team. The other name common to the two industries is the Adobe Creative Cloud, which is a membership service offered by the company. The membership package is valid for three years, and individual members can buy new licenses for varying prices. Add to this, the PS-A camera feature. The company is advancing its PS-A camera to support landscape digital photography. It's a world-first, and the result is expected to bring photorealistic production data in verticals. This includes the Paris fashion week, where designers wanted to create immersive videos with images that are in the game and stitched together to create a more efficient visual content. This digital camera will also accompany the new mainstream 7D, and it is expected to be released in the third quarter of 2020. Another new feature in Photoshop is the ability to add effects after importing an image. Previously, image effects could be added after exporting the image. Now, you can apply effects before saving. This is useful for professionals who want to create a ground-break image. Adobe is even adding a sense of the future in Photoshop. The company has partnered with teams such as Expressive Agent, Qualcomm Technologies, and Art Kai for this. And it has teamed up with Apple for applying the technology in the new 2019 MacBook Pro. Every day a new feature is being announced, and that's how technology develops to remain ahead.

Now this is a set up that I am looking forward to seeing in action in my upcoming Google Photos uploads. I already had a few converted/edited into the lighter style, but when the location info is utilized, it will help the background blur a lot better.

In fact, the location info could be used to do some of the heavy lifting on the background blur. That is, as the idea of the camera shooting from a significant distance as opposed to a photocentric view, this could be a really easy way to do that. Photoshop can be used for a wide range of purposes. It's more than just a graphics editor. It's a content creation tool. It's a digital asset management tool. It's a web design tool. It's a retouching tool. It's a color correction tool. It's even an art illustration tool.

Which means it gives you the ability to use the tools in a way where you can imagine and plan your illustration process before you're even on the horse. People also swear by this software when it comes to creating excellent slide shows. It's great if you plan to create a presentation for any event or for your business, it's invaluable if you create PowerPoint presentations for your students or even your clients. Photoshop can be used to produce just about any content, including video editing and animation. It usually comes with a suite of tools in it's standard image editing feature set, but it's also a great tool for video and animation editing. Starting with the new Photoshop CC, users will be able to make advanced adjustments (such as color corrections, text and object replacements and more) directly in their browser thanks to web-based publishing.

 $\frac{https://soundcloud.com/georgiy3v9k/army-of-two-the-40th-day-pc-game-torrent-download\ https://soundcloud.com/anujgou2/codigo-activacion-excelfix-73\ https://soundcloud.com/gagnergotaasu/dead-island-nude-patch\ https://soundcloud.com/artemc30n/microsoft-toolkit-232-for-office-2010-and-windows\ https://soundcloud.com/mosanello1971/belajar-menulis-huruf-abjad-pdf-download$ 

Brand licensing is a great way to add your logo to your Marketing and Sales collateral, testimonials, and announcements. But if you're not sure whether it's right for you, check out some of the latest brand licensing statistics. Make the most of mobile device creativity with Live Trace. No more tracing your way through your mobile device's screen to get the perfect image. Review the live image as you go just like you would in the traditional desktop editing tools. Need a fast, affordable alternative to Photoshop? Take a look at Aperture—the world's leading digital image processing, organizing, and sharing software, with over 700,000 photographers using it every day. When you're designing print materials, you want to make sure that they include descriptive information—text elements that explain how and why the original image tells the story. As your audience interacts with your design, you should check to see whether the text elements are being read. Make a bold statement for your next project with Printmaking and Web Features. Your new skills will guide you through a workflow that maximizes your image's impact. Each module shows you how to add impact with just a couple of clicks. Kick-start your graphic design project. Illustrator CC 2019? You already have it! And for the first time, you can use Illustrator CC and the accompanying CCX plug-in to work in a collaborative environment. It's your opportunity to play around, explore, and experiment with new tools and workflows from any location.

http://www.jrwarriorssc.com/wp-content/uploads/2023/01/xylodarr.pdf
https://superstitionsar.org/how-to-download-photoshop-for-free-windows-10-in-tamil-patched/
https://samtoysreviews.com/2023/01/02/free-download-text-photoshop-free/
http://doctordefender.com/adobe-photoshop-hack-for-windows-latest-2022/
https://crueltyfreemodels.com/wp-content/uploads/2023/01/kelepin.pdf

https://healthwhere.org/wp-content/uploads/2023/01/Download\_Photoshop\_2021\_Version\_223\_With\_Product\_Key\_2023.pdf

https://www.markeritalia.com/2023/01/02/adobe-photoshop-2022-version-23-0-1-serial-number-full-torrent-win-mac-2023/

https://bonnethotelsurabaya.com/wp-content/uploads/fericut.pdf

 $\underline{https://acid-reflux-blog.com/download-adobe-photoshop-2020-version-21-with-product-key-2022.html}$ 

https://hhinst.com/advert/download-adobe-photoshop-2022-version-23-0-1-serial-key-update-2023/

https://interiorideas.org/wp-content/uploads/2023/01/hajden.pdf

http://wohnzimmer-kassel-magazin.de/wp-content/uploads/chavant.pdf

https://worldkokpar.com/how-to-download-adobe-photoshop-2021-for-free-top/

https://teenmemorywall.com/download-adobe-photoshop-cc-2018-with-license-key-windows-10-11-20 23/

https://brittanymondido.com/photoshop-psd-template-download-free-install/

https://openaidmap.com/how-to-know-if-my-photoshop-is-cracked-work/

 $\underline{https://superstitionsar.org/download-free-adobe-photoshop-2021-version-22-1-1-crack-full-version-hotological transfer of the property of the property of t$ 

https://www.grivaacapital.com/wp-content/uploads/2023/01/Photoshop-CC-2019-Download-free-Activation-Code-Serial-Number-64-Bits-2023.pdf

 $\underline{http://masterarena-league.com/wp-content/uploads/2023/01/Greycstoration-Photoshop-Plugin-64-Bit-Download-BEST.pdf}$ 

https://merryquant.com/free-download-photoshop-untuk-windows-7-fixed/

http://agrit.net/wp-content/uploads/2023/01/evelthor.pdf

https://xn--80aagyardii6h.xn--p1ai/best-photoshop-app-download-upd-2/

https://aero-schools.com/wp-content/uploads/2023/01/Blood Text Photoshop Download HOT.pdf

 $\frac{http://doctordefender.com/photoshop-2022-version-23-download-free-activation-key-with-key-win-mac-3264bit-2023/$ 

https://ibipti.com/adobe-photoshop-cs3-serial-key-lifetime-activation-code-2022/

https://72bid.com?password-protected=login

https://3net.rs/wp-content/uploads/2023/01/Adobe-Photoshop-CC-2015-Version-17-Free-Registration-

Code-Activation-Code-For-Windows-lA.pdf

https://happybirthday2me.com/wp-content/uploads/2023/01/darmanl.pdf

https://kumarvihaan.in/wp-content/uploads/2023/01/waljane.pdf

https://cambodiaonlinemarket.com/skinfiner-3-0-photoshop-plugin-free-download-for-life-time-repack/

https://theferosempire.com/?p=25568

https://elfindonesia.com/2023/01/3d-text-effect-photoshop-action-free-download-portable/

 $\underline{https://shofaronlinestore.org/wp-content/uploads/2023/01/Photoshop-2021-Version-2231-Download-Crack-x3264-2023.pdf}$ 

https://www.trading-lux.com/wp-content/uploads/2023/01/gonzfall.pdf

https://nodigitaldivide.com/wp-content/uploads/2023/01/Photoshop 2021 Version 2210.pdf

https://uriankhai.at/wp-content/uploads/2023/01/jamarc.pdf

 $\frac{https://www.easyblogging.in/wp-content/uploads/2023/01/Download-Photoshop-Exe-Setup-UPDATED}{.pdf}$ 

https://easybusinesstips.com/adobe-photoshop-cs6-free-download-youtube-new/

https://thefrontoffice.ca/tekst-photoshop-downloaden-top/

 $\underline{https://openaidmap.com/photoshop\text{-}cs5\text{-}download\text{-}activation\text{-}key\text{-}with\text{-}keygen\text{-}pc\text{-}windows\text{-}updated\text{-}2}}{023/}$ 

"On top of being fast to learn, Photoshop CC is designed to be one of the most intuitive and enjoyable image editing tools available today. It's a must for anyone who wants to take their editing to the next level, and now it performs better, faster and more reliably than ever. Adobe has delivered

on its promise to make the creative process faster and more efficient, and in the end, improves the quality of the overall outcome. Moving forward into 2017, it's clear that Photoshop CC is a welcome addition to the stable of post-production applications that every production house or freelancer should own.", said Bernhard Ebert, Creative Director of Digital for Steidl. If you are fascinated with this software, then you may be wondering, "how to download and install Adobe Photoshop CC,?" Our tutorials below will help you accomplish this task. It's just a few steps and you will get the software. Download Photoshop CC by visiting the Adobe website and start the installation process. Once you do that, navigate to the folder in which you want to install the software. Quickly, open the DMG file or installer, and you should see the following window.

Similar to the macOS-based installations, you can download Photoshop CC by visiting the Adobe website and run the installer file. Then, beside the standard desktop installation, you need to select the "Customize" option. In the window that pops up, you should see something like this: You can convert your image files to a PNG format. Photoshop Elements also offers a built-in filtration toolset that will help you to perform as many editing tasks as possible. If you are just beginning, the Starter Pack is more than enough.